**Q24DHCCPU-V-B** Q12DCCPU-V-B BCN-P5999-0194-A(1401)KWIX

## **Before Using the Product**

Please read this document before use. Keep this for future reference and make sure that end users will read this.

## **Packing list**

Check that the following items are included in the package.

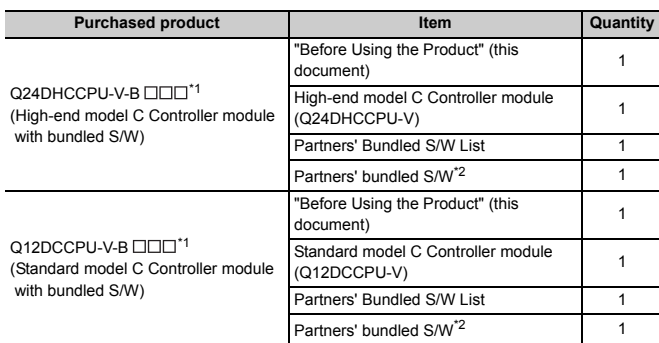

 $\overline{a}$  \*1:  $\Box$  $\Box$  indicates the partners' bundled S/W that is pre-installed in each module. For details, refer to "Partners' Bundled S/W List" contained in this product. \*2: The partners' bundled S/W pre-installed in each product differs depending on the

purchased product For details, refer to "Partners' Bundled S/W List" contained in this product.

## **Preparatory procedure**

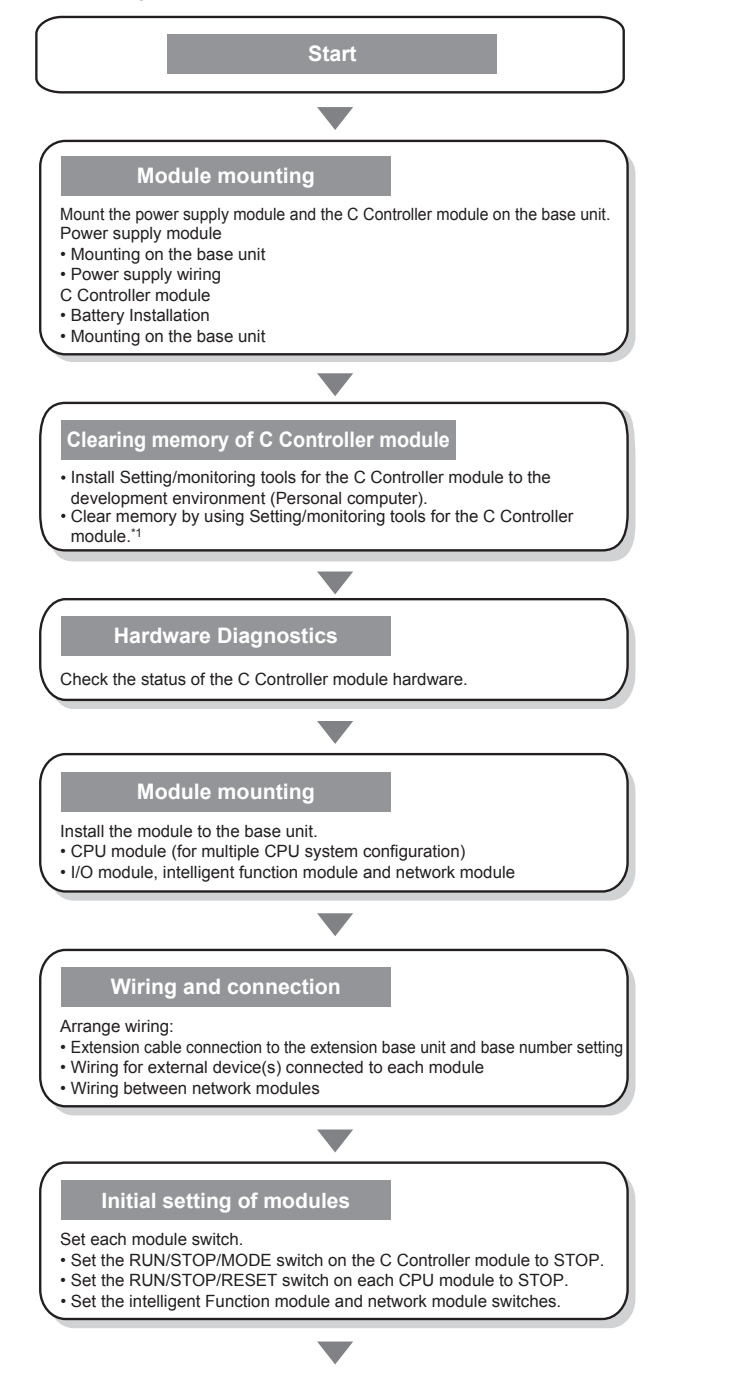

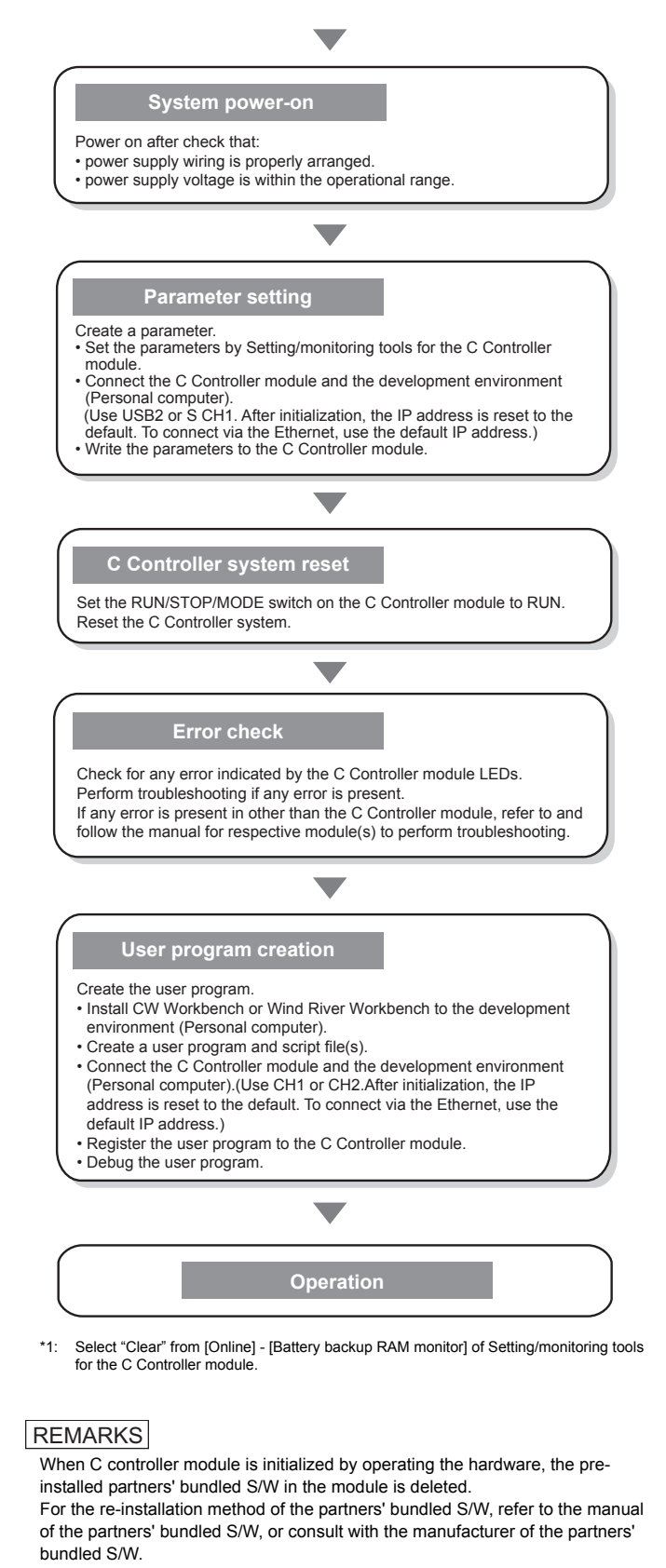